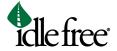

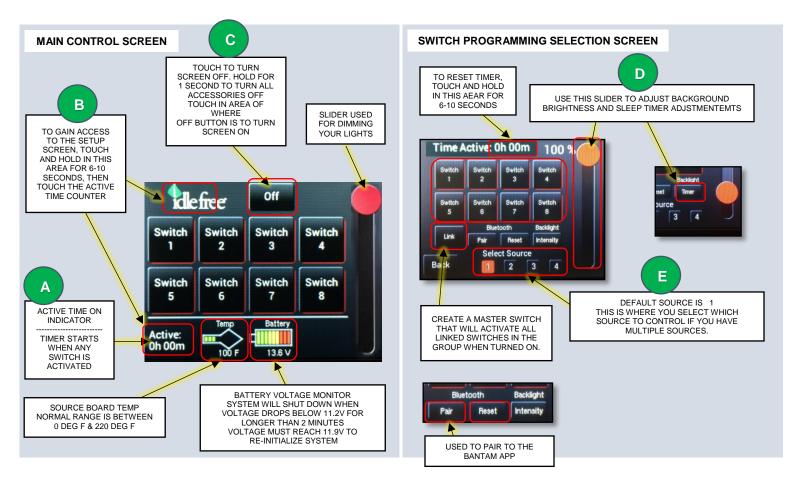

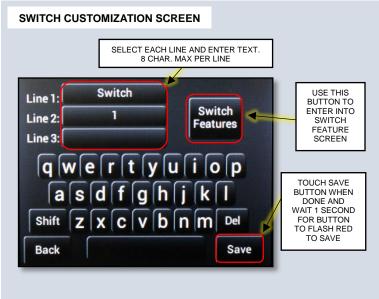

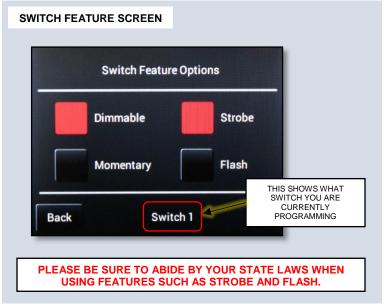

### TOUCHSCREEN USER MANUAL

Revision 2.0

#### LINK

The "Link" option allows you to turn on multiple switches with one (Master) switch.

1. In the "Switch Programming Selection Screen" start by pressing "Link"

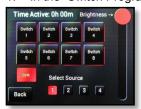

**NOTE** Strobe function must be turned off before you go back into the setting to disable it. If it's left on, then the strobe function will not be disabled.

2. Click on any switch to program it as the Master switch

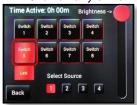

**NOTE** You can still use all grouped switches individually, but turning on the master switch will turn on all switches in the group.

3. Click on all switches you wish to link the Master switch

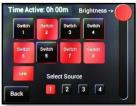

PLEASE BE SURE TO ABIDE BY YOUR STATE LAWS WHEN USING FEATURES SUCH AS STROBE AND FLASH.

4. Then click "Link" and "Back"

### **SWITCH ICON CUSTOMIZING**

The sPOD Bantam app will allow the buttons to be customized. In Google Play (for Android) or iTunes (for Apple), search "sPOD Bantam". Download the sPOD Bantam app onto your smartphone or tablet. Be sure that your device's Bluetooth is turned on.

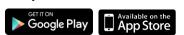

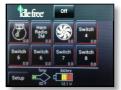

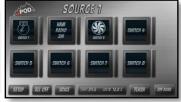

- 1. With the app closed and off, press the "Pair" button to put the Touchscreen in "pairing mode" for 60 seconds.
- 2. Open the Bantam app and touch "Setup".
- 3. Touch the "Scan" button and wait 10 seconds.
- 4. Hit "Cancel" and wait about 10 seconds for the PIN to appear in upper left (in White).
- 5. Touch the "Setup" button.
- 6. Touch the "Scan" button and wait 10 seconds.
- 7. When "Pairing Request" dialogue box appears, enter PIN number and then touch the Pair button. The app will now be paired to the Touchscreen and will be ready to use. To reset pairing with all devices, touch and hold the "Reset" button for 10 seconds.

#### **CALIBRATION**

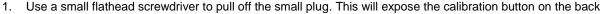

- 2. While touchscreen is plugged in, press the white calibration button that is inside the access hole
- 3. Follow the instructions on the screen, touching the screen where shown
- 4. Replace the plug when finished

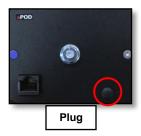

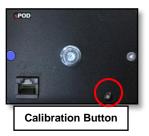

IF TOUCHSCREEN GOES INTO SLEEP MODE, TAP THE UPPER LEFT CORNER OF THE SCREEN TO WAKE IT UP.

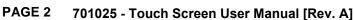

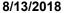

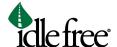

### TROUBLESHOOTING TOUCHSCREEN

## 1 Not powering on

| Term       | Detail                                                                                                    |
|------------|----------------------------------------------------------------------------------------------------|
| Problem 1A | Touchscreen will not power on or wake up.                                                                                              |
| Cause      | Not touching the correct area of touchscreen to wake it up.                                                                            |
| Solution   | Touching upper center (where off button is) does not wake up touchscreen. If the touchscreen still is not powering on, see Problem 1B. |

| Problem 1B | Touching upper center (where off button is) does not wake up touchscreen.                                                                                                    |
|------------|----------------------------------------------------------------------------------------------------|
| Cause      | Not getting power or low battery voltage (below 11.2 volts) or Ignition / key is ON                                                                                                    |
| Solution   | Verify Voltage at relay board terminals is greater than 11.9V. Verify relay is not energerized for ignition sense (Has continuity across yellow wires at relay board). If the touchscreen still is not powering on, see Problem 1C. |

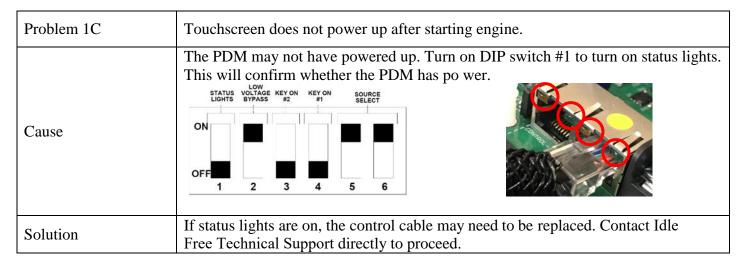

## 2 Loss of control of outputs

| Term    | Detail                                                                                                    |
|---------|----------------------------------------------------------------------------------------------------|
| Problem | Touching any of the 8 buttons does not activate any of the 8 outputs.                                                                                                    |
| Cause   | Touchscreen is not set to Source 1 and may be incorrectly set to Source 2, 3 or 4.  Select Switch 100 % Switch Switch Switch Switch 1 Switch Switch S |

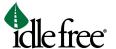

| Solution | Access the setup screen and change back to Source 1. | A | В | E |  |
|----------|------------------------------------------------------|---|---|---|--|
|----------|------------------------------------------------------|---|---|---|--|

## 3 Volt meter and temp gages are blank (no readings)

| Term     | Detail                                                                                                    |
|----------|----------------------------------------------------------------------------------------------------|
| Problem  | Voltmeter and temp gauges are blank (no readings are appearing).                                                                                                    |
| Cause    | Touchscreen is not set to Source 1 and may be incorrectly set to Source 2, 3 or 4.  Select Switch  Switch  Swi |
| Solution | Access the setup screen and change back to Source 1.                                                                                                    |

# 4 Buttons not responding to touch or sensitivity is reduced

| Term     | Detail                                                                                                    |
|----------|----------------------------------------------------------------------------------------------------|
| Problem  | Reaction to touch or sensitivity is reduced and there is a loss of control.                                                                                                    |
| Cause    | Over usage, temperature changes or the screen is dirty.                                                                                                    |
| Solution | Touchscreen needs to be wiped clean using a soft towel. Do not use window cleaners, soap or any type of liquid. Touchscreen may need to be calibrated. See instruction on bottom of page 2 |

## 5 White screen

| Term     | Detail                                                                                                    |
|----------|----------------------------------------------------------------------------------------------------|
| Problem  | Loss of control, white screen or unreadable screen area.                                                                            |
| Cause    | Active touch area (touchscreen glass) may have been damaged by liquid intrusion, hit with foreign object or touchscreen has failed. |
| Solution | May require replacement of touchscreen. Contact Idle Free Technical Support directly to proceed.                                    |

### **TOUCHSCREEN USER MANUAL**

Revision 2.0

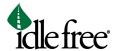

# 6 Screen is very dark

| Term     | Detail                                                             |
|----------|--------------------------------------------------------------------|
| Problem  | Dark screen.                                                       |
| Cause    | Intensity settings are set to low. Intensity is not bright enough. |
| Solution | Access the setup screen and adjust intensity level.                |